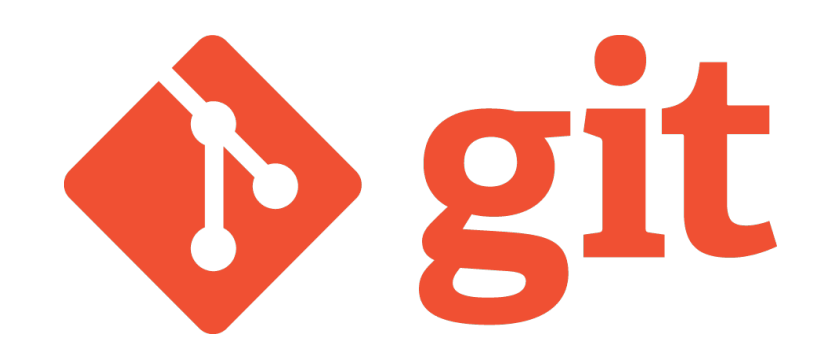

*Le magazine PC World nous apprend que « quand on lui a demandé pourquoi il avait appelé son logiciel "git", qui est à peu près l'équivalent de "connard" en argot britannique, Linus Torvalds a répondu "je ne suis qu'un sale égocentrique, donc j'appelle tous mes projets d'après ma propre personne. D'abord Linux, puis Git." ».*

- 1. Intérêts généraux de l'outil
- 2. Commandes principales/ usages/ cheatsheet
- 3. Avantages

圄

- 4. Inconvénients (limites)
- 5. Installation/Configuration
- 6. Concurrents
- 7. Applications de l'outil
- 8. Références et sources

## 1. Intérêts généraux de l'outil

Git est un système de gestion de version décentralisé, open source et gratuit créé pour gérer rapidement et efficacement un projet, peu importe sa taille.